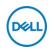

## DELL PowerEdge R360 servidor 2 TB Bastidor (1U) Intel Xeon E E-2478 2.8 GHz 16 GB DDR5-SDRAM 600 W

Marca : DELL Familia de productos: Código del producto:
PowerEdge R360FY25Q1MX

Nombre del producto: R360

- No OS

- Intel Xeon E-2478 (24MB Cache, 2.8GHz)

- 16GB (4800MHz) DDR5-SDRAM & 4000GB HDD

Intel Xeon E-2478 (24MB Cache, 2.8GHz), 16GB DDR5-SDRAM (4800MHz), 4000GB HDD, LAN, PERC H755, 2  $\times$  600W, No OS

DELL PowerEdge R360. Familia de procesador: Intel Xeon E, Frecuencia del procesador: 2.8 GHz, Modelo del procesador: E-2478. Memoria interna: 16 GB, Tipo de memoria interna: DDR5-SDRAM. Capacidad total de almacenaje: 2 TB, Tamaño del HDD: 3.5". Ethernet. Fuente de alimentación: 600 W, Suministro de energía redundante (RPS), soporte. Tipo de chasis: Bastidor (1U)

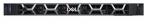

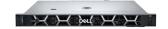

| Processor                                                                                                    |                                                                                                    | Network                                                                                                    |                                                                                                    |
|----------------------------------------------------------------------------------------------------|----------------------------------------------------------------------------------------------------|----------------------------------------------------------------------------------------------------|----------------------------------------------------------------------------------------------------|
| Processor manufacturer *                                                                                                    | Intel                                                                                                    | Ethernet interface type                                                                                                    | Gigabit Ethernet                                                                                                    |
| Processor family *                                                                                                    | Intel Xeon E                                                                                                   | Ports & interfaces                                                                                                    |                                                                                                    |
| Processor model * Processor frequency * Processor boost frequency Performance cores Processor cores Processor cache Number of processors installed Thermal Design Power (TDP) Processor threads | 8<br>8<br>24 MB<br>stalled 1                                                                                   | Ethernet LAN (RJ-45) ports * USB 2.0 ports quantity USB 3.2 Gen 1 (3.1 Gen 1) Type-A ports quantity VGA (D-Sub) ports quantity Serial ports quantity  Expansion slots PCI Express x8 slots | 2<br>2<br>1<br>1<br>1                                                                                                    |
| Memory                                                                                                    | <del></del>                                                                                                    | PCI Express x16 slots                                                                                                    | 1                                                                                                    |
| Internal memory * Internal memory type * Buffered memory type Memory slots ECC Memory clock speed Memory data transfer rate Maximum internal memory *                                           | 16 GB DDR5-SDRAM Unregistered (unbuffered) 4x DIMM  ✓ 4800 MHz 4800 MT/s 128 GB                                | Design Chassis type * Product colour Software Operating system installed * Compatible operating systems *                                                                                  | Rack (1U) Black  X Canonical® Ubuntu® Server LTS Microsoft® Windows Server® with Hyper-V RedHat® Enterprise Linux SUSE® Linux Enterprise Server VMware® ESXi® |
| Total storage capacity * 2 TB  Number of HDDs installed 2  HDD capacity 2 TB  HDD size 3.5"  Number of HDDs supported 4  Supported HDD sizes 3.5"  RAID support * X                             | 2 TB                                                                                                    | Power                                                                                                    | VMWare® ESXI®                                                                                                    |
|                                                                                                    | Redundant power supply (RPS)<br>support *<br>Power supply *<br>Number of redundant power<br>supplies supported | <b>√</b> 600 W 2                                                                                                    |                                                                                                    |

| Storage                                         |           | Power                                        |             |
|-------------------------------------------------|-----------|----------------------------------------------|-------------|
| Supported RAID controllers Optical drive type * | PERC H755 | Number of redundant power supplies installed | 2           |
| Makeenda                                        |           | Power cable connector 1                      | NEMA 5-15P  |
| Network                                         |           | Power cable connector 2                      | C13 coupler |
| Ethernet LAN                                    | ✓         | Weight & dimensions                          |             |
|                                                 |           | Width                                        | 482 mm      |
|                                                 |           | Height                                       | 42.8 mm     |

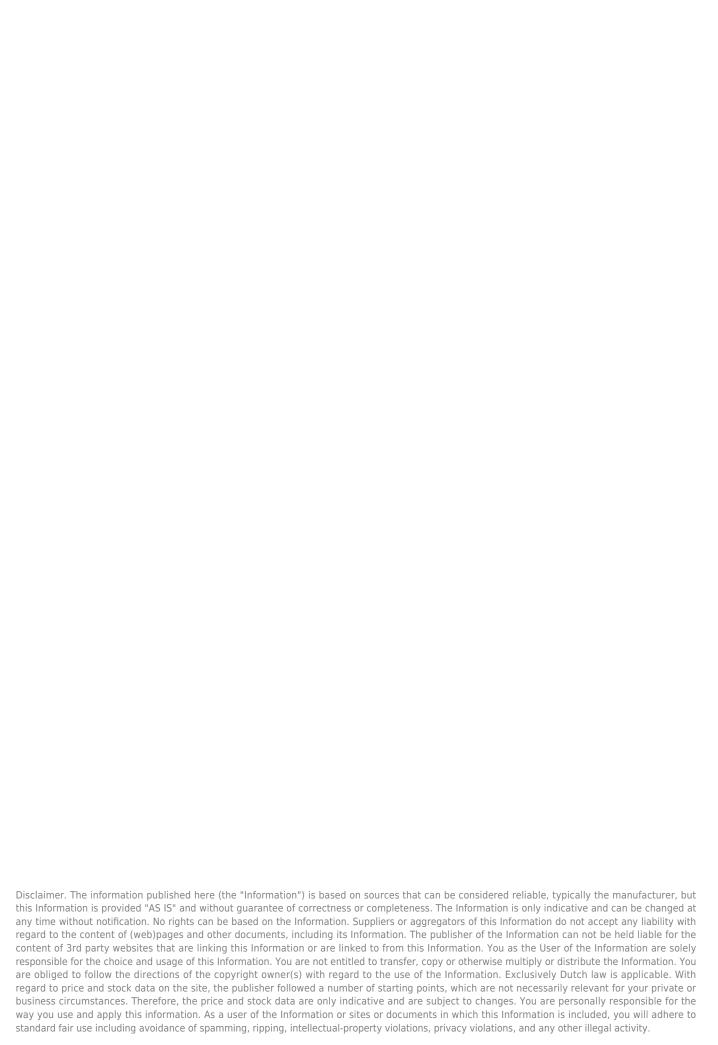